## **HEX**

 $A$  intel  $A$  intel  $A$ 

## $8051$

HEX

## Example.hex

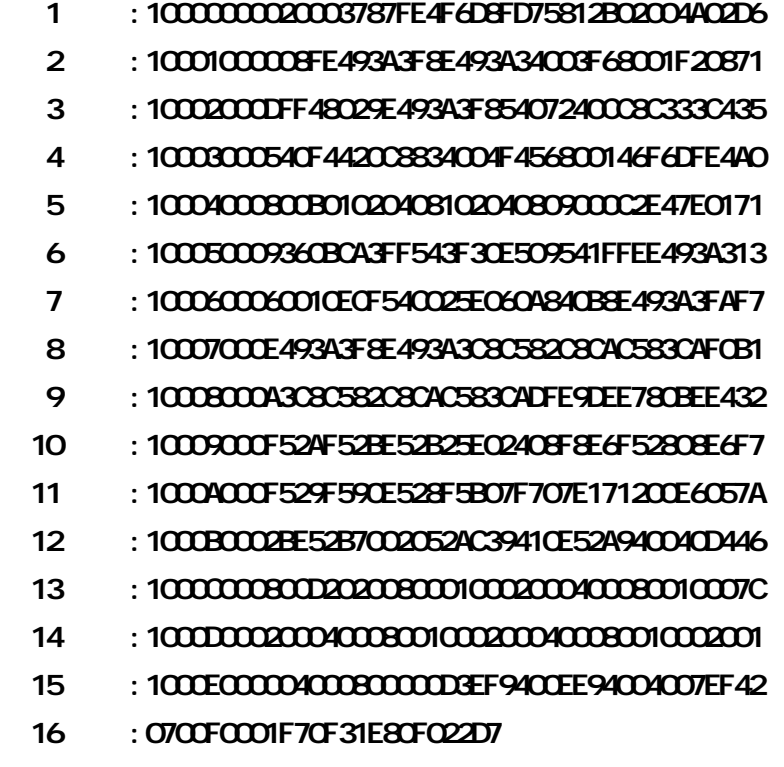

17 : 00000001FF

 $16$ 

 $HEX$ 

 $: 10$   $\underline{000}$   $\underline{00}$   $\underline{02003787FE4F4D3FD75812B0200402}$   $\underline{06}$ 

1 2 3 4 5 6

 $HEX$ 

 $(10H)$  is the Bytes bytes by  $\mathsf{R}$ 

16 Bytes, 10H 16; 200 AM 16; 200 AM 16; 200 AM 25; 200 AM 25; 200 AM 25; 200 AM 25; 200 AM 25; 200 AM 25; 200 AM 25; 200 AM 25; 200 AM 25; 200 AM 25; 200 AM 25; 200 AM 25; 200 AM 25; 200 AM 25; 200 AM 25; 200 AM 25; 200 AM

18-1 http://www.chipware.com.tw  $07-395-5152$   $07-395-5155$  E-mail chipware@chipware.com.tw

──────────────── 1 ────────────────

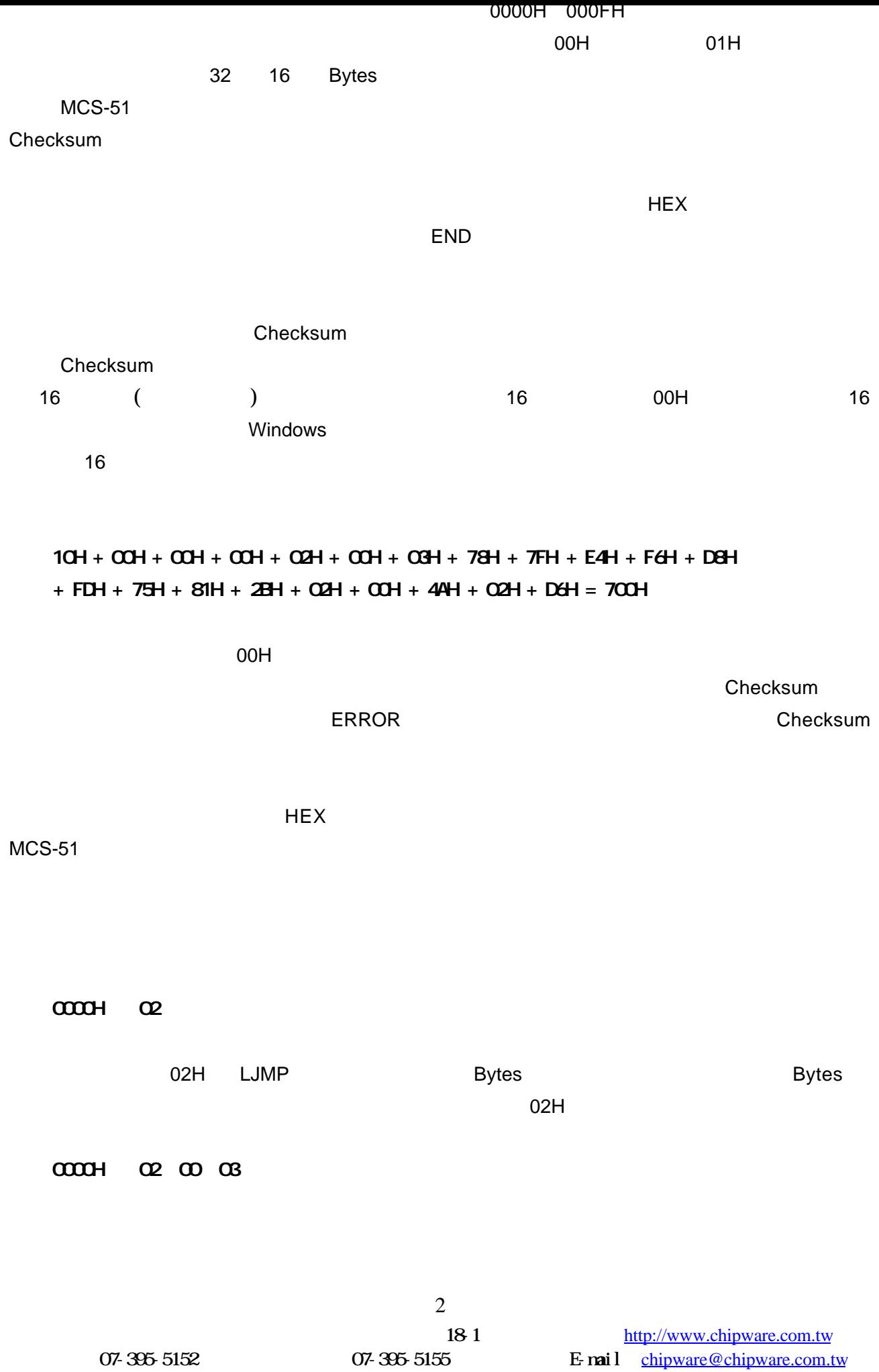

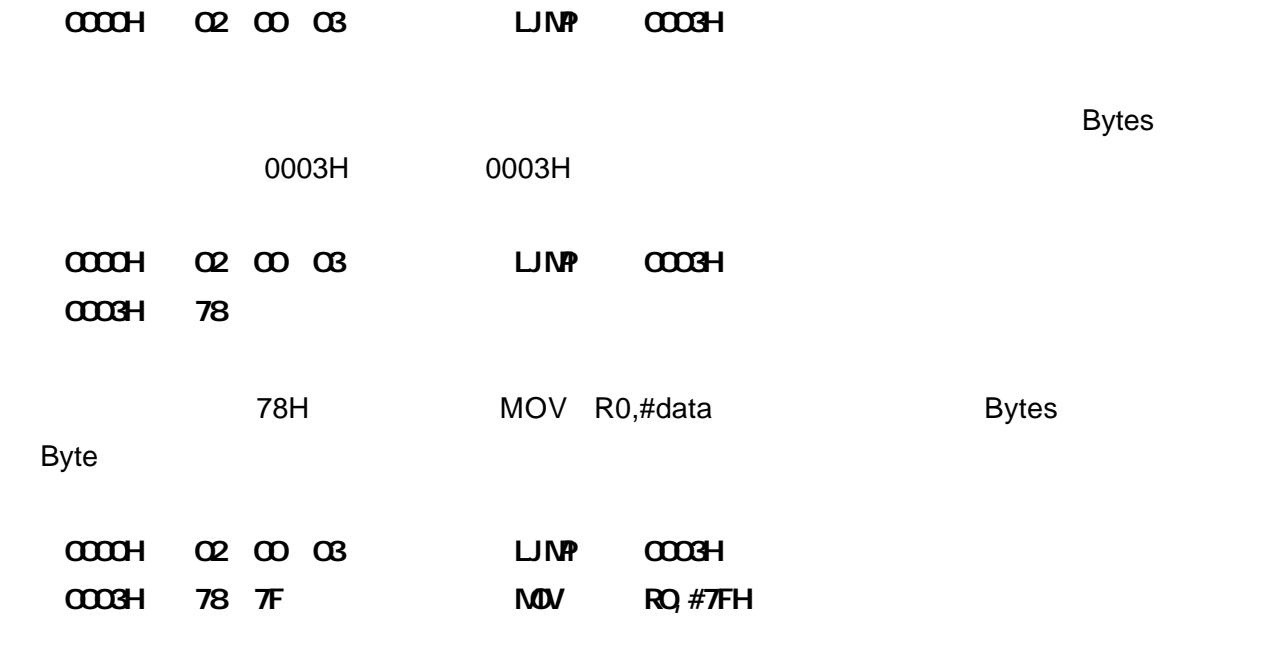

得到了,我想要能够的。<br>第28章 我看了,我要能够的。

 $R$  dis51  $\alpha$ 

 $8051$